# **CoCoALib - Design #1655**

# **Remove ability to compile CoCoALib against UNINSTALLED gmp?**

28 Jan 2022 10:43 - John Abbott

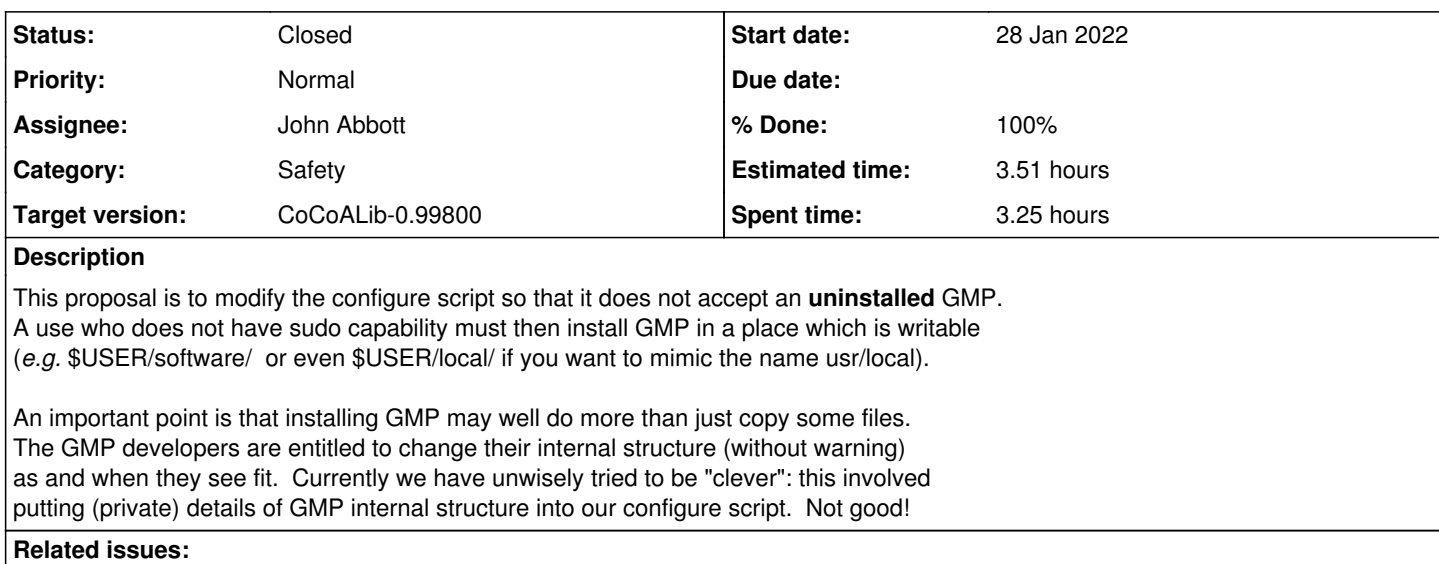

Related to CoCoALib - Support #1591: Compilation of Normaliz **Closed 30 Apr 2021**

#### **History**

#### **#1 - 28 Jan 2022 10:45 - John Abbott**

JAA now thinks that what we do is wrong rather than "clever". Unless AMB objects, we should make this change quickly.

# **#2 - 28 Jan 2022 10:45 - John Abbott**

*- Related to Support #1591: Compilation of Normaliz added*

#### **#3 - 28 Jan 2022 11:03 - John Abbott**

- *Status changed from New to In Progress*
- *Assignee set to John Abbott*
- *% Done changed from 0 to 10*

I think the only real change needed is in the script configuration/gmp-find-hdr.sh Perhaps it should print out a helpful message if it recognizes that an uninstalled GMP tree was specified?

PS apparently I also use an uninstalled GMP... I'd forgotten that!

#### **#4 - 28 Jan 2022 12:41 - John Abbott**

*- % Done changed from 10 to 50*

I have just compiled successfully. Need to update doc in ExternalLibs-GMP.txt

Anna will check in her machine soon... should also make compilation of other external libs easier.

## **#5 - 02 Feb 2022 10:48 - John Abbott**

- *Status changed from In Progress to Resolved*
- *% Done changed from 50 to 80*

I have updated the doc, and checked in everything. Hope Anna can check on her machine soon.

## **#6 - 04 Feb 2022 21:49 - John Abbott**

**Anna** please check everything is OK on your computer!

### **#7 - 14 Feb 2022 09:59 - Anna Maria Bigatti**

*- Status changed from Resolved to Closed*

*- % Done changed from 80 to 100*

Dowloaded, compiled, (personal-)installed also on windows. Instructions are good. Closing

## **#8 - 14 Feb 2022 10:00 - Anna Maria Bigatti**

*- Estimated time set to 3.51 h*